## Cvičení 7

Cvičení je zaměřené na práci v SQL, zejména dotazování. Zadání je rozděleno do typových úloh. Jedna úloha obsahuje základní dotaz a několik alternativních dotazů ke stejné problematice. Studentům je doporučeno vypracovat všechny úlohy samostatně, aby byli schopni sestavit dotazy při zápočtovém testu.

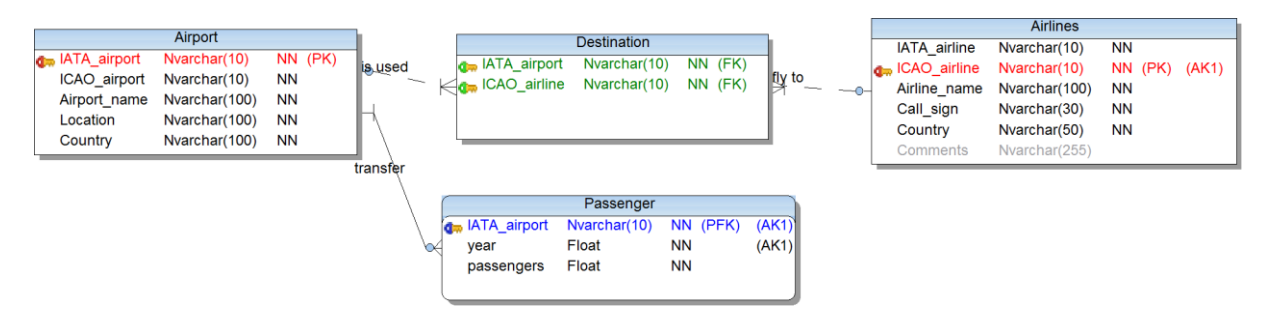

Pokud si chcete data nakopírovat do své databáze, postupujte níže uvedeným způsobem. V opačném případě se v Microsoft SQL Management studiu přihlaste pod účtem **studenttzd** a s heslem **studenttzd** společná databáze pak je **tzd**. (Pozor ve společné databázi TZD jsou i jiné tabulky!)

Importování dat do vlastní databáze proveďte skrze nabídku: Programy  $\rightarrow$  Microsoft SQL Server 2008  $\rightarrow$  Import and Export Data (32 or 64 bit). Po spuštění programu:

- 1. Vyberete data source Microsoft Excel a z disku vyberete soubor se zdrojovými daty (airport\_data.xls)
- 2. Jako Destination zvolíte, SQL Server Native Klient 10.0, přihlašovací údaje jsou stejné jako při práci s managementem studiem (win-edu.cs.vsb.cz\mssqlwinedu, pak váš login a heslo) následně v záložce Database vyberete vaši databázi
- 3. Potom si importujete jednotlivé listy Excel souboru jako tabulky

Mějme jednoduchou databázi letiště, kde máme čtyři tabulky:

- **Airport** tabulka světových letišť s atributy:
	- o **IATA\_airport** kód letiště, určený pro rezervační systémy letenek
	- o **ICAO\_airport** alternativní kód letiště
	- o **Airport\_name**  Název letiště
	- o **Location**  Umístění letiště (zahrnuje město a stát)
	- o **Country**  země umístění letiště
- **Airline** tabulka leteckých sopečností
	- o **IATA\_airline** kód letecké společnosti (nemusí být u všech vypélněn)
	- o **ICAO\_airline** alternativní kód letecké společnosti, klíč pro každou společnost
	- o **Airline\_name** název letecké společnosti
	- o **Call\_sign**  volací znak
	- o **Country**  země
	- o **Comment**  komentáře
- **Destination** informace o tom, které společnost létá na která letiště
	- o **IATA\_airport** IATA kód letiště
	- o **ICAO\_airline**  ICAO kód letecké společnosti
- **Passenger** informace za období 2000-2009 o třiceti letištích s největším počtem přepravených osob
	- o **IATA\_airport** kód letiště
- o **Passengers** celkový počet přepravených osob za dané období
- o **Year**  rok v němž byli pasažéři přepravení

## Zadání úkolů k řešení:

- 1) Výpis tabulek a sloupců
	- a. Vypište informace o všech letištích (6820 z.)
	- b. Vypište informace o všech leteckých společnostech (5430 z.)
	- c. Vypište prvních deset letišť v seznamu (SELECT TOP 10 …) (10 z.)
	- d. Vypište pouze IATA kód a název letiště (6820 z.)
	- e. Vypište všechny změně, v nichž existuje letiště, opakující se země vypište pouze jednou (286 z.)
- 2) Setříděný výpis
	- a. Vypište seznam všech leteckých společností setříděných podle názvu (airline\_name) vzestupně (A-Z)
	- b. Vypište seznam všech leteckých společností setříděných podle volacího znaku (call\_sign) sestupně (Z-A)
	- c. Vypište seznam všech letišť setříděných podle země (country), a pak podle umístění (location)
- 3) Výběr řádků
	- a. Vypište seznam všech letišť v České Republice (6 z.)
	- b. Vypište informace o společnosti s volacím znakem "LION KING" nebo "RED STAR" (2 z.)
	- c. Vypište IATA\_airport kód pro všechny letiště, které měly tranzit cestujících v roce 2009 v intervalu od 60 do 70 miliónu včetně, setříděný od největšího k nejmenšímu (4 z.)
	- d. Vyhledejte všechny letecké společnosti v Americe, Kanadě, Austrálii a Francii (1496 z.)
	- e. Vypište všechny letecké společnosti, které nemají zadaný IATA kód (4407 z.)
	- f. Vypište všechny letecké společnosti, které mají zadanou poznámku Comments (234 z.)
- 4) Vyhledávání v podřetězci
	- a. Vyhledejte všechna letiště, jejichž jméno začíná písmenem "I" (157 z.)
	- b. Vypište všechny letecké společnosti, které ve svém názvu mají písmeni "x" (460 z.)
	- c. Vyhledejte všechny letiště sídlící ve Spojených státech v Kalifornii (location obsahuje slovo California) (169 z.)
	- d. Vyhledejte všechny letecké společnosti, jejichž volací znak neobsahuje písmeno "A" (1208 z.)
	- e. Vyhledejte všechny letecké společnosti, jejichž volací znak neobsahuje žádnou samohlásku (a,e,i,o,u,y) (3 z.)
- 5) Řádkové operace numerické a práce s řetězci [\(http://msdn.microsoft.com/en-](http://msdn.microsoft.com/en-us/library/ms174318.aspx)

[us/library/ms174318.aspx\)](http://msdn.microsoft.com/en-us/library/ms174318.aspx)

- a. Vypište roční úhrny přepravených pasažérů na letišti "Charles de Gaulle" IATA = CDG vypsáno a zaokrouhleno na celé tisíce
- b. Vypište první tři volací znaky každé letecké společnosti
- c. Změňte volací znak společnosti na malá písmena
- d. Vypište volací znak společnosti v obráceném pořadí písmen
- e. U některých letišť je v atributu location obsažen jak název města tak název státu oddělený čárkou, vypište tyto dvě hodnoty samostatně ve dvou sloupcích, vypište pouze ty společnosti, které mají v lacation čárku
- f. Nahraďte u všech názvů společností slovo Airlines na "Letecká společnost"
- g. Vypište délku názvů všech leteckých společností

## 6) Sloupcové operace

- a. Vypište průměrný počet přepravených cestujících za rok 2009
- b. Vypište součet všech přepravených cestujících od roku 2000
- c. Vypište kolik je v evidenci letišť (dotaz vrací jedno číslo)
- d. Vypište maximální délku názvu letecké společnosti (dotaz vrací jedno číslo)
- e. Vypište počet zemí, v nichž existuje nějaké letiště (dotaz vrací jedno číslo) (286 zemí)

## 7) Grupování

- a. Vypište zkratky všech letišť a k nim jejich průměrný počet přepravených pasažérů za roky 2000-2009 (41 řádků)
- b. Vypište seznam všech letišť (jejich IATA kód), které jsou v tabulce přepravovaných pasažérů uvedeny pro každý rok tedy od 2000 po 2009 (20 z.)
- c. Výpis všech letišť, které se v tabulce přepravy pasažérů objevily pouze jednou (4 z.)
- d. Vypište seznam zemí, které mají více než 100 registrovaných leteckých společností, obdobně vypište seznam zemí, které mají více než 100 letišť (8 z. pro oba dotazy)
- e. Vypište seznam zemí, které mají pouze jediné letiště (84 z.)
- f. Vypište seznam, který bude obsahovat délky volacích znaků jednotlivých leteckých společností, a ke každé délce bude uveden počet leteckých společností s takto dlouhým volacím znakem, v seznamu nebudou zahrnuty společnosti bez volacího znaku (NOT NULL) a seznam bude setříděn od nejkratšího volacího znaku po nejdelší (21 z.)
- 8) Spojení dvou a více tabulek, levé a pravé spojení
	- a. Vypište jména všech společností, které létají na letiště Praha-Ruzyně (7 z.)
	- b. Vypište seznam letišť (IATA + název) a k nim počet přepravených pasažérů v roce 2009 (30 z.)
	- c. Upravte předchozí dotaz tak, aby vypsal pouze letiště, která přepravila za rok 2009 více než 80 000 000 pasažérů.
	- d. Vypište seznam všech leteckých společností a k nim seznam destinací (kódy + názvy), do kterých létají (1729 z.)
	- e. Upravte předchozí dotaz tak aby vypisoval i společnosti, které nikam nelétají. (7148 z.)
	- f. Upravte předchozí dotaz tak, aby vypisoval i letiště na něž nikdo nelétá. (7756 z.)
- 9) Vnořené dotazy
	- a. Vypište seznam všech letišť, na něž nikdo nelétá
	- b. Vypište seznam společností, které nemají záznamy v cílových destinacích (použijte vnořený dotaz nebo a jako druhou variantu spojení s testem NULL hodnot)
	- c. Vypište seznam leteckých společnosti, které létají do více destinací (letišť) než České Aerolinie.
	- d. Vypište seznam letišť, která v roce 2007 přepravily nadprůměrný počet pasažérů (průměr vypočtěte za předchozí rok 2006)
- 10) Komplikovanější dotazy kombinující více operací
	- a. Vypište letecké společnosti s nejkratším (nejdelším) volacím znakem
	- b. Vypište letecké společnosti, které létají alespoň na dvě letiště s ročním úhrnem pasažérů za rok 2009 vyšším než 60 000 000
	- c. Vypište letecké společnosti, jejichž mateřská země má více než 100 letišť.